Ressource produite par Thomas Braibant, Sarah Saint-Amand et Sophie Poukens sse@ephec.be

# IA GÉNÉRATIVE ET ÉVALUATION

## MISE EN PRATIQUE

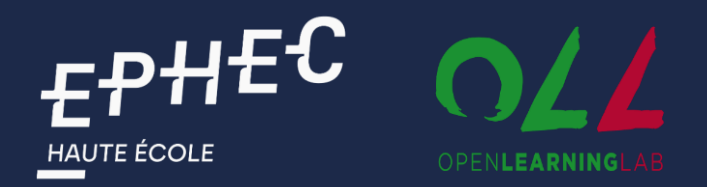

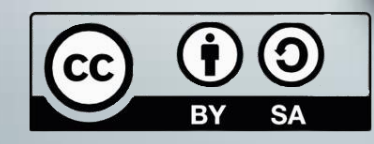

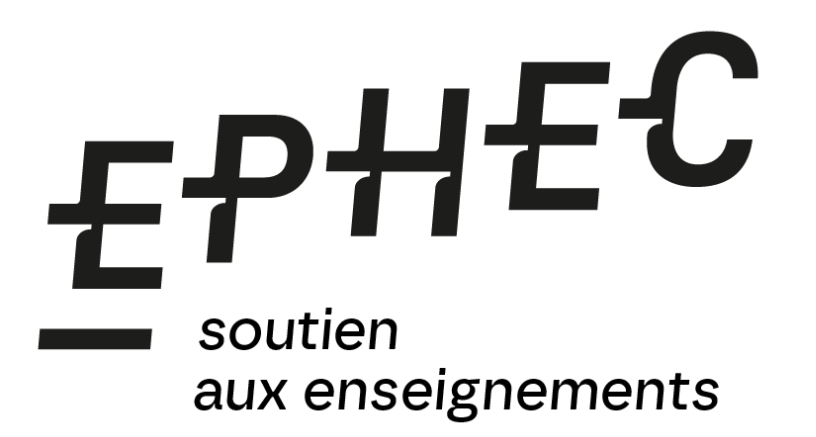

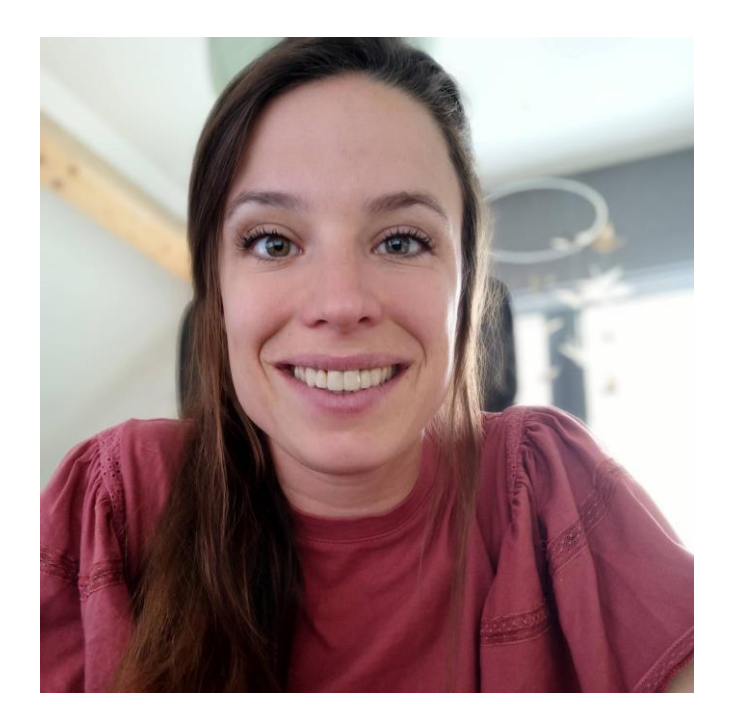

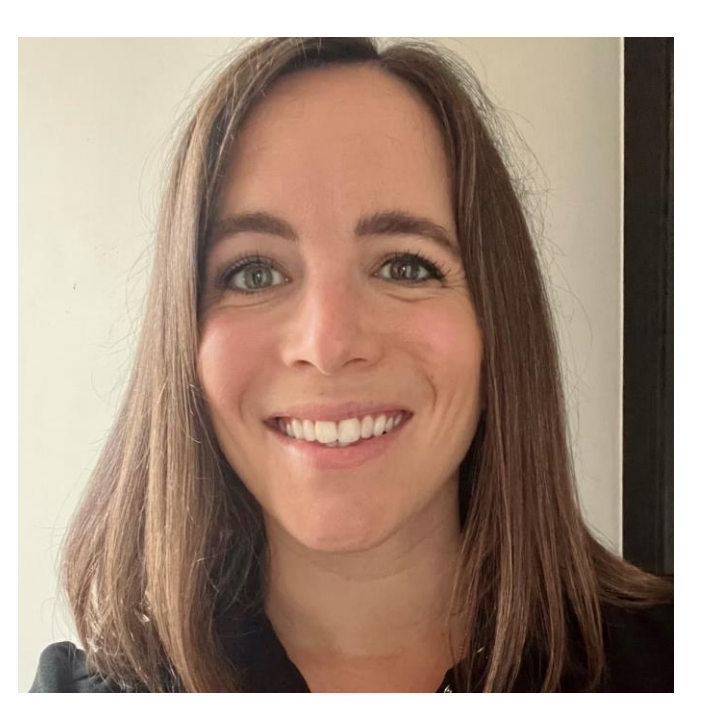

Sophie Poukens Sophie Poukens Sarah Saint-Amand

Au terme de cette formation, vous serez capables de :

 $\mathbb{R}$ Rédiger un prompt en vous appuyant sur une structure claire;

Concevoir et corriger des évaluations écrites avec l'aide de l'IA 5202 générative, afin de vous permettre de faciliter certaines de vos tâches d'enseignement.

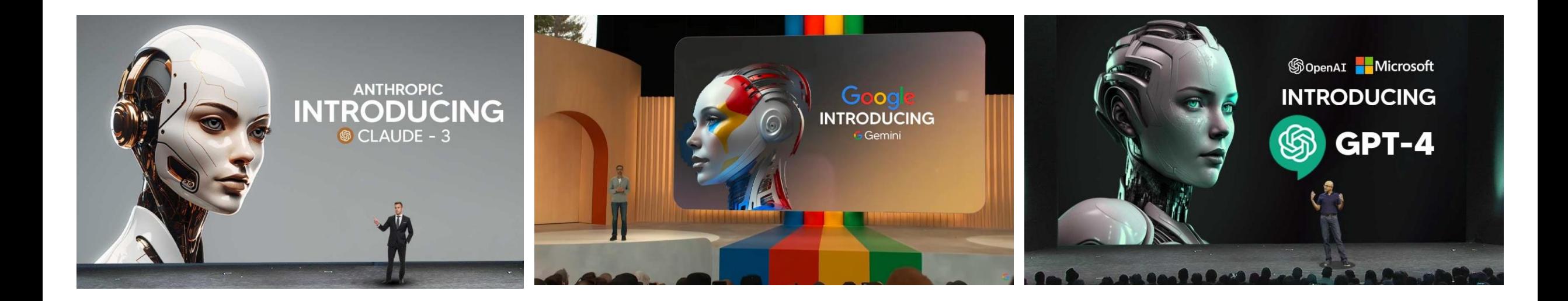

## **NOTRE RECOMMANDATION :**

## **UTILISER GPT4 VIA COPILOT**

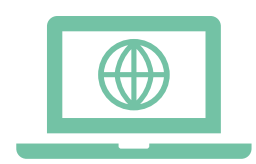

Via votre navigateur Edge (ou un autre navigateur)

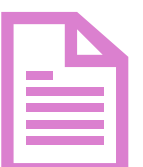

Directement à partir d'un fichier pdf via Edge

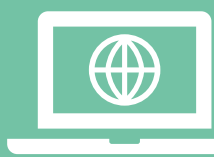

## Via votre navigateur Edge

## 1. OUVRIR DIRECTEMENT COPILOT

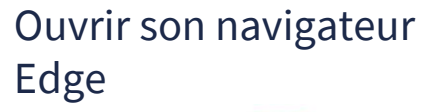

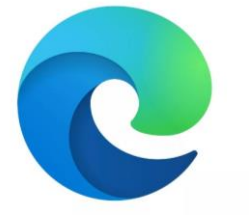

## Se rendre sur **https://copilot.microsoft.com/**

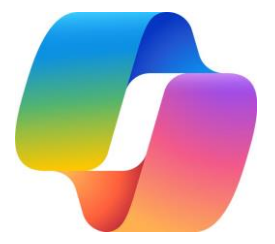

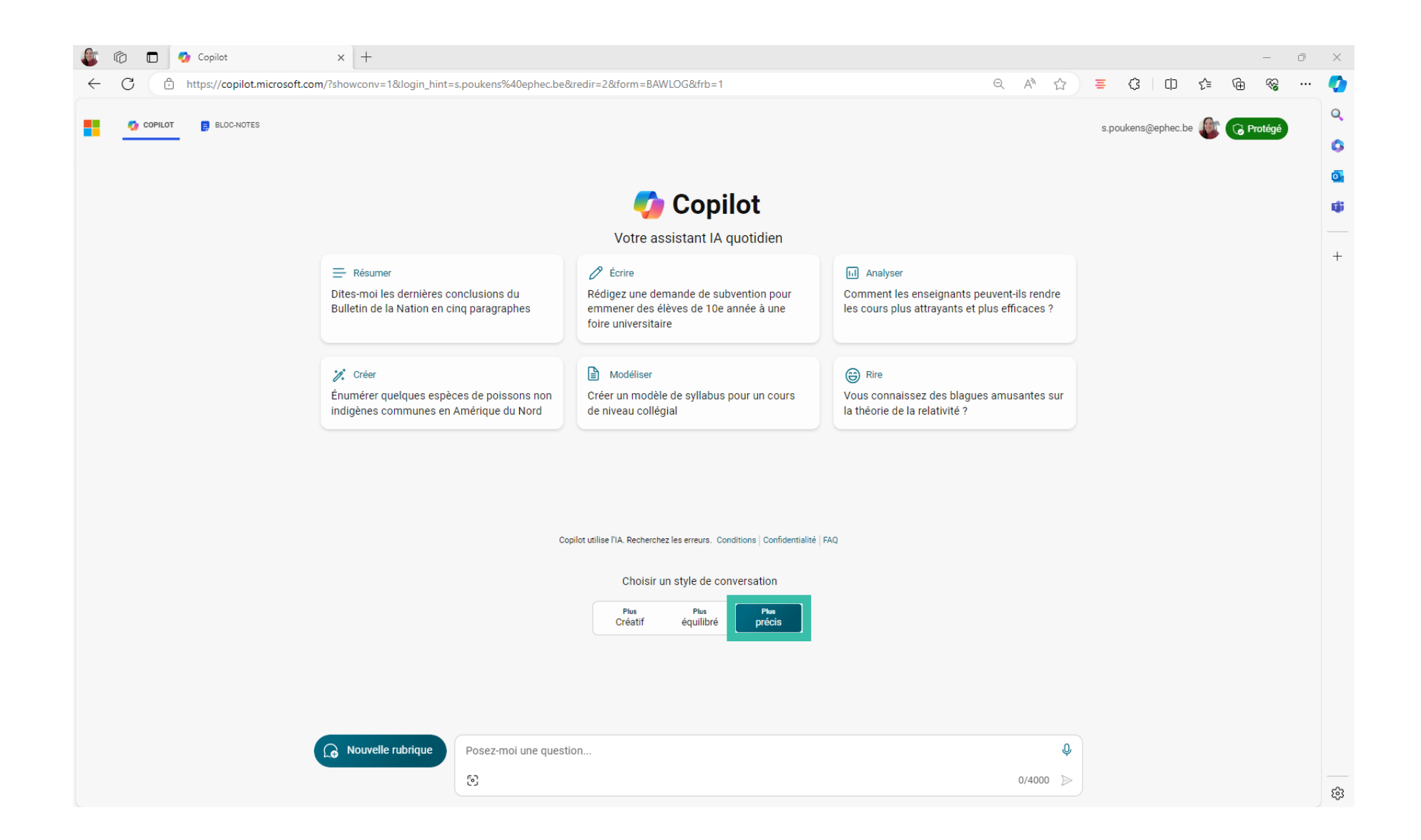

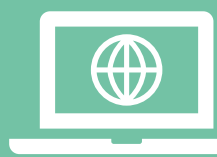

## Via votre navigateur Edge

## 2. UTILISER COPILOT SUR UNE PAGE WEB DÉFINIE

Ouvrir son navigateur Edge

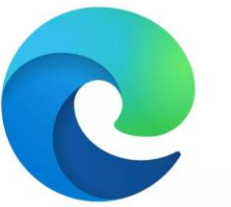

Se rendre sur une page web sur laquelle vous souhaitez travailler

Ouvrir l'encart Copilot

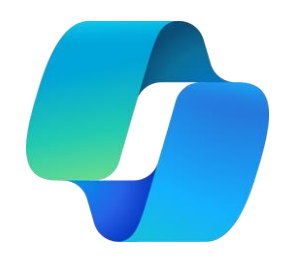

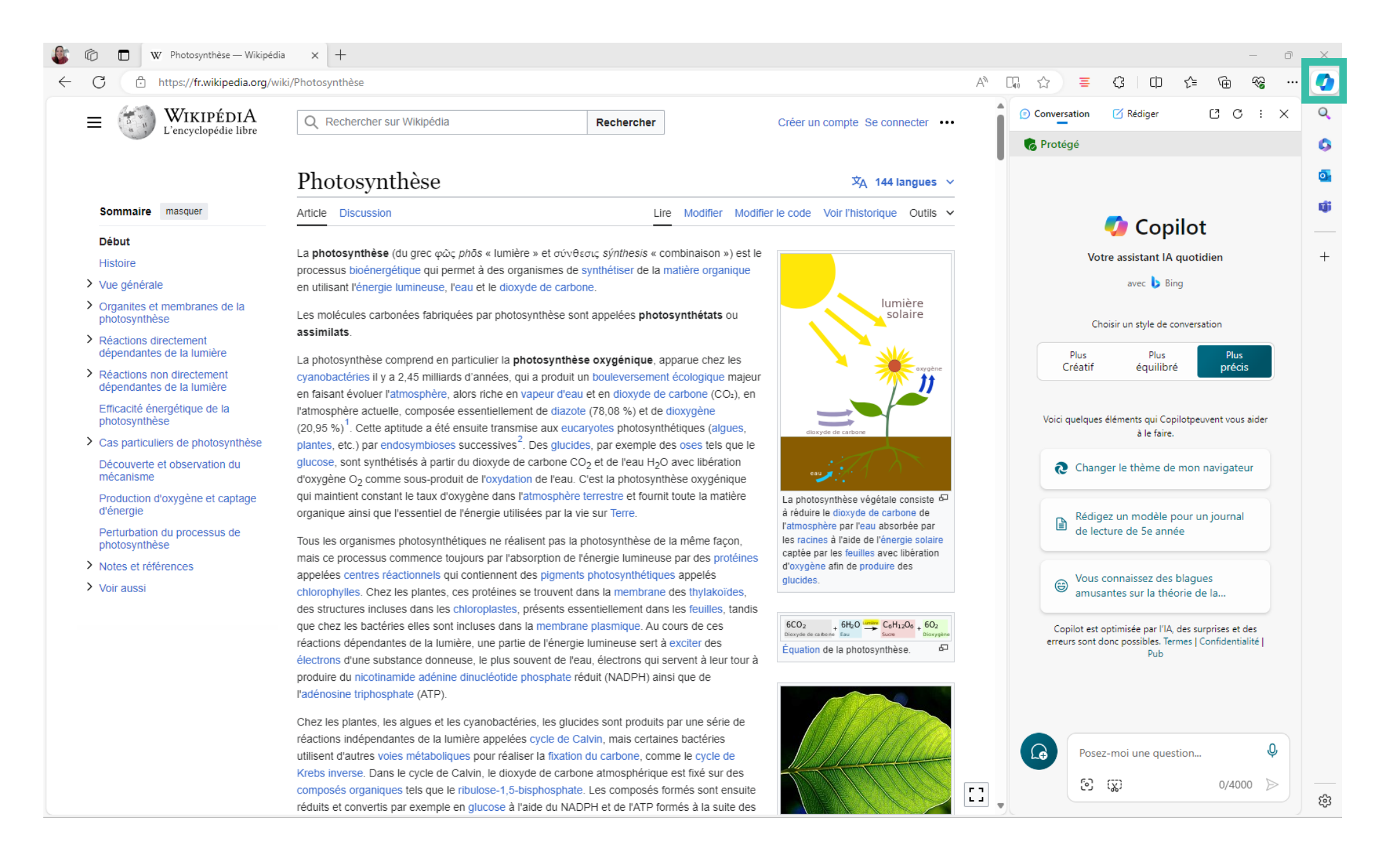

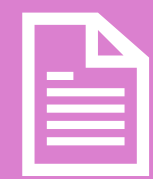

- Sélectionner le fichier pdf
- Faire un clic droit et choisir 'ouvrir avec'

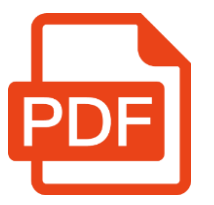

## L'ouvrir avec Microsoft Edge

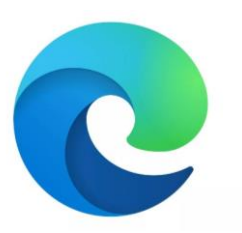

Cliquer sur 'Demander à Copilot'

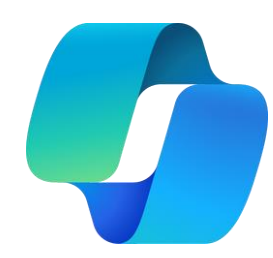

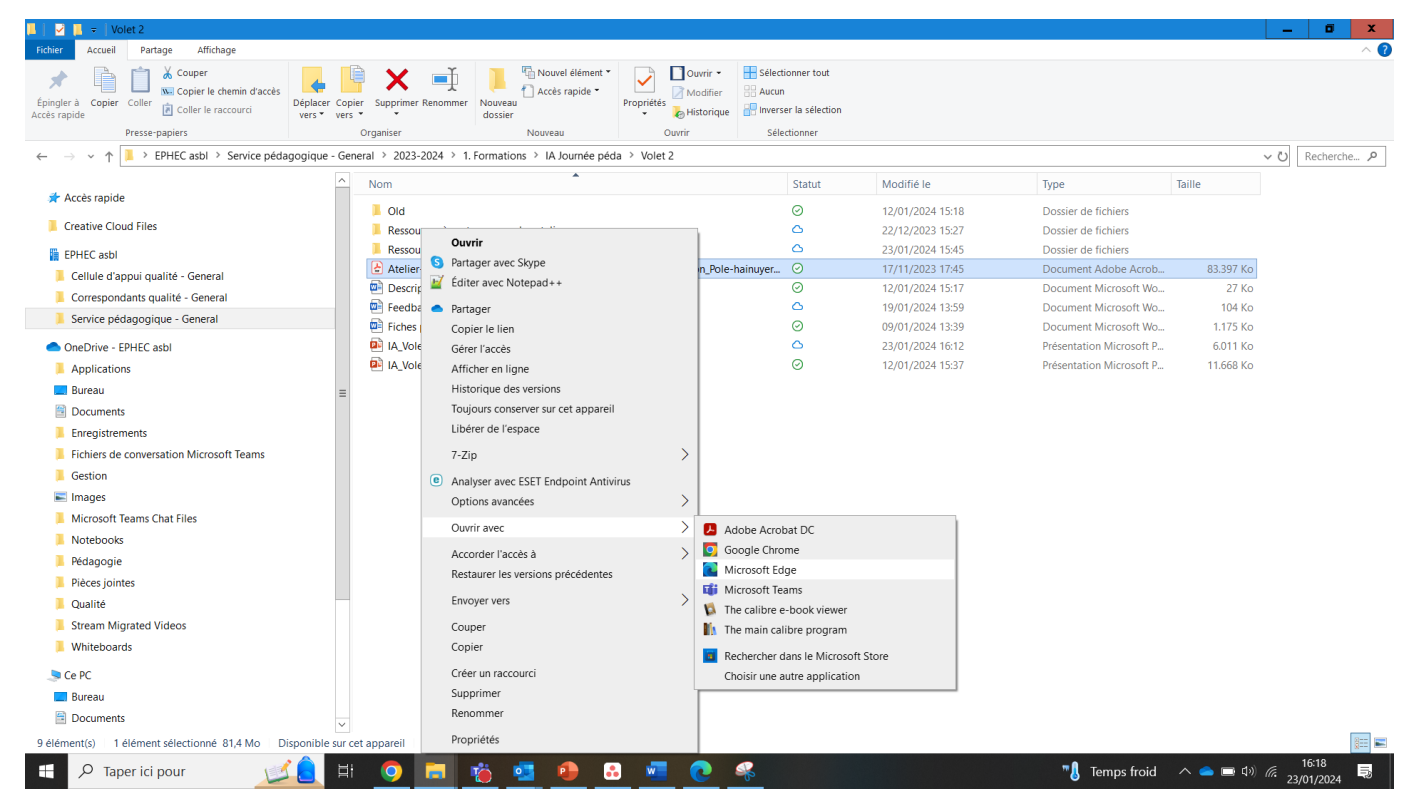

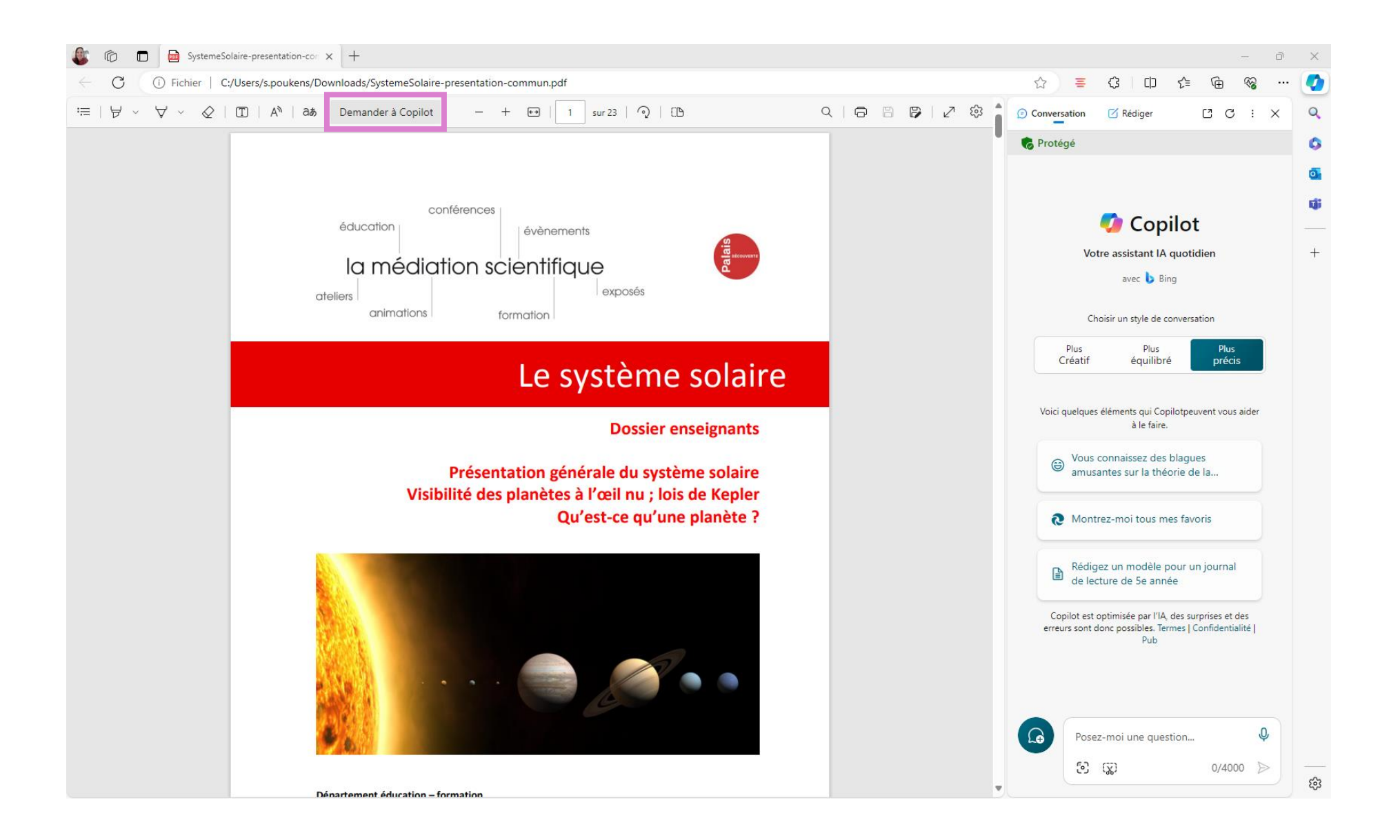

Comment (bien) interagir avec un outil d'IA générative ?

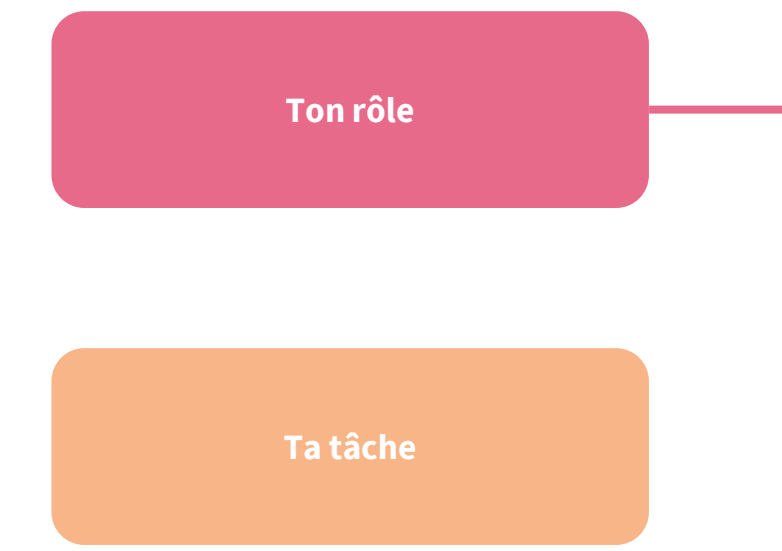

**Les contraintes à prendre en compte**

**Le format de réponse attendu**

« Sans contexte, ChatGPT est perdu. Le moyen le plus efficace d'entamer la fouille parmi 45 térabytes de données est de lui donner un rôle spécifique.» Philippa Hardman

- Quel persona vous voulez qu'il simule:« Prends le rôle de […] »
- (Qui vous êtes : « Je suis un·e […] »)
- Ajoutez par exemple : le niveau de vos étudiant·e·s, leur âge et niveau d'éducation, le timing, les spécificités organisationnelles,…

**Ton rôle**

**Ta tâche**

**Les contraintes à prendre en compte**

Les outils d'IA générative sont plutôt malins ; vous pouvez leur donner toutes les informations dont vous disposez pour préciser la tâche.

Au plus la tâche sera précise, au plus l'outil produira des contenus construits et fiables.

**Le format de réponse attendu**

### **Ton rôle**

## **Ta tâche**

**Les contraintes à prendre en compte**

**Le format de réponse attendu**

« […] soyez clairs par rapport à ce que vous voulez et ne voulez pas que ChatGPT produise. Si possible, incluez des exemples […] pour informer son raisonnement.» Philippa Hardman

- Les contenus concernés par la demande (Si pertinent, lui indiquer de se baser sur le document pdf ouvert)
- La manière dont ces contenus s'intègrent dans le programme et ce que savent déjà les étudiants sur ce sujet
- Ce que l'on sait des étudiants qui pourrait aider à personnaliser la réponse
- Des mots-clés ou des concepts qui doivent être inclus dans la réponse
- La note associée

 $\overline{\phantom{a}}$  . . .

- Le nombre d'heures en classe

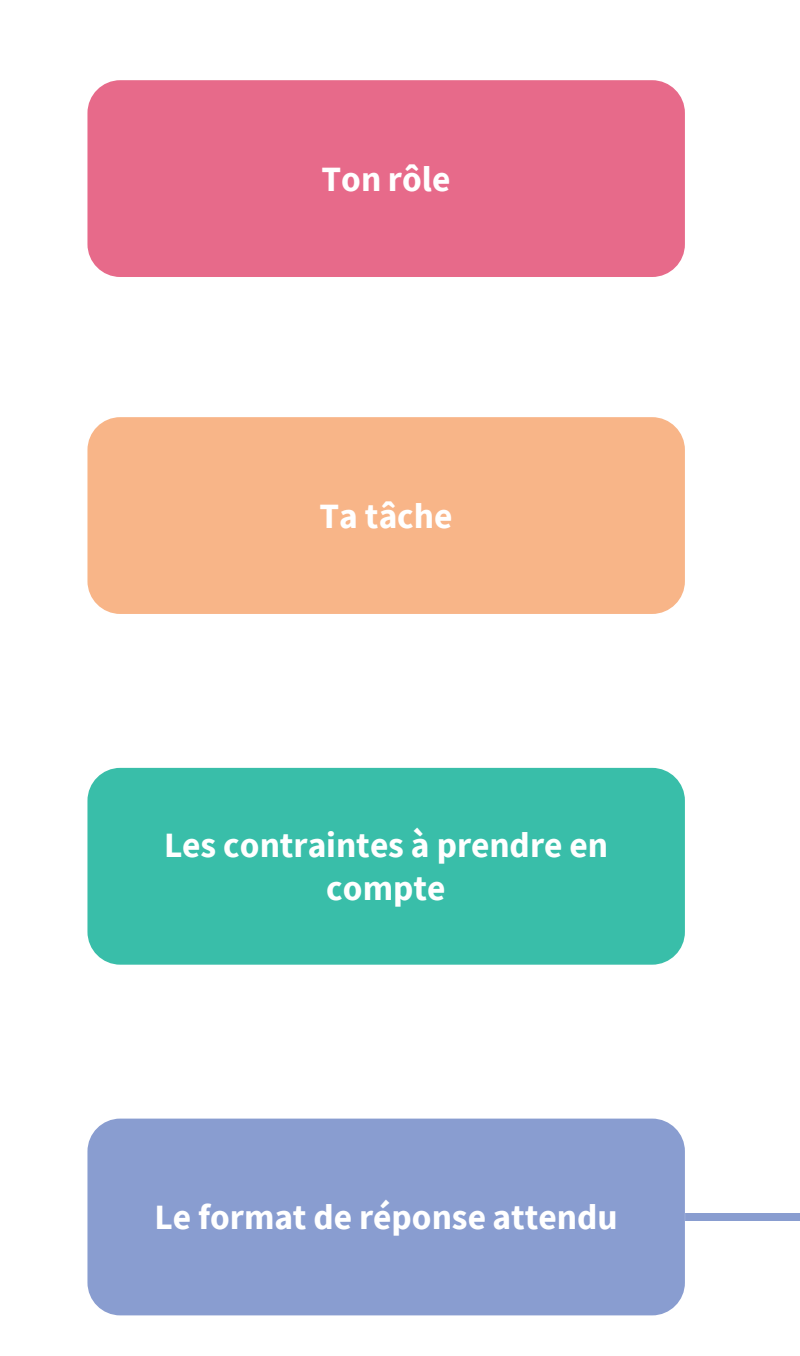

Enfin, déterminez ce que vous attendez comme format de réponse. ChatGPT, par exemple, peut produire une réponse en format de tableau ou de liste à puces.

Précisez aussi la forme attendue, la longueur de la réponse et le type de structure.

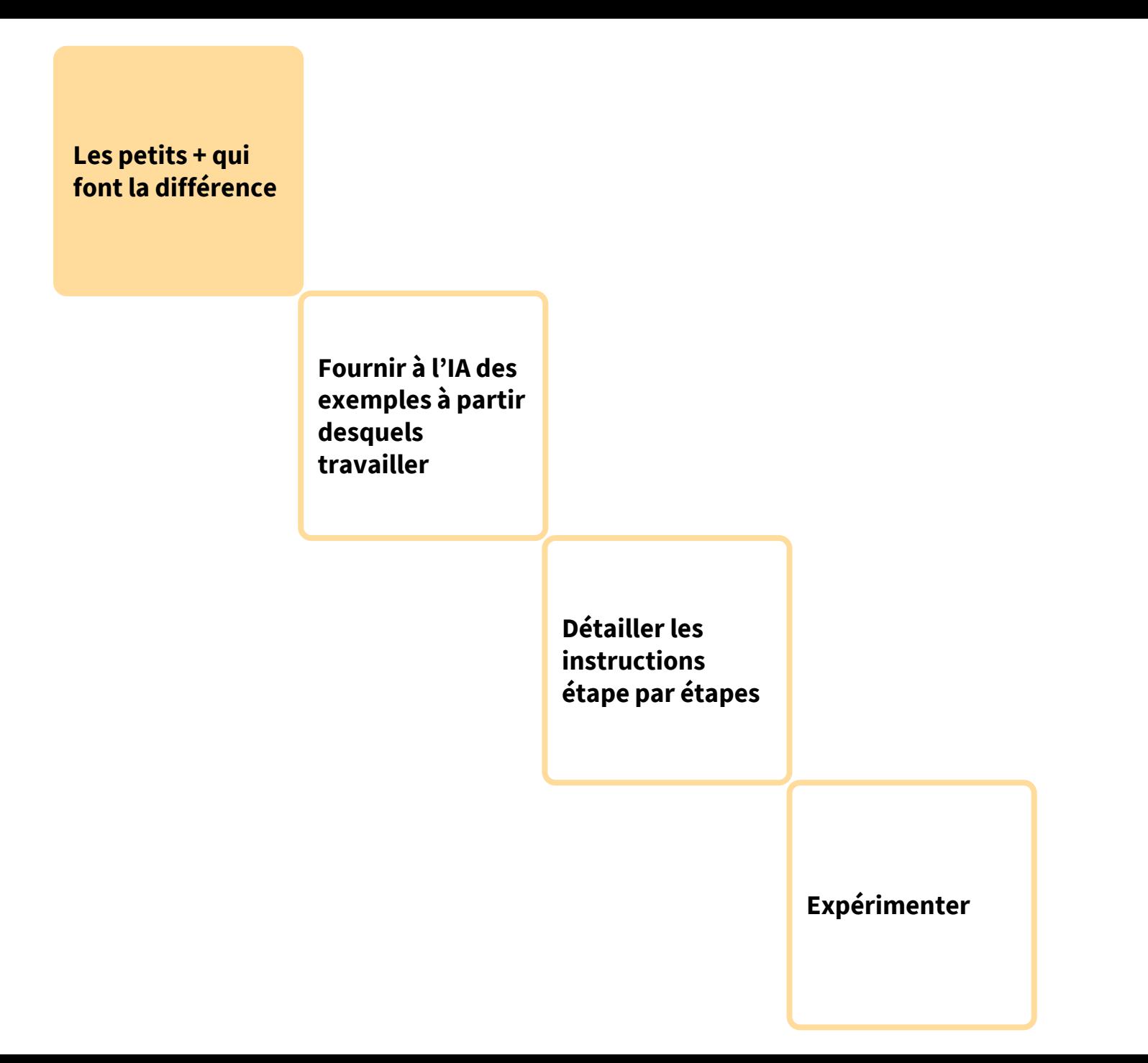

## **SUR BASE D'UNE THÉMATIQUE QUE VOUS CHOISISSEZ SUR BASE D'UN DOCUMENT PDF QUE VOUS CHOISISSEZ**

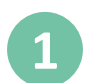

**2**

Générer une liste de références intéressantes pour construire des supports de cours en lien avec cette thématique.

- Générer un déroulé d'animation pour une activité en lien avec un objectif pédagogique bien précis.
- **3**
- Générer des exemples, des cas, des analogies pour aider les étudiants à comprendre le sujet.

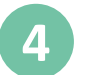

Générer des sujets de discussion, des questions pour solliciter l'esprit critique des étudiants en lien avec une thématique bien précise.

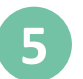

- **5** Générer des questions d'évaluation (écrit, oral,…) en lien avec la thématique.
- **6** Générer une structure de support de présentation de type Powerpoint en lien avec la thématique.

À PARTIR D'UNE GRILLE D'ÉVALUATION,

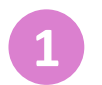

Générer un exemple de production qui rencontre tous les critères pour spécifier les attendus aux étudiants

### À PARTIR D'UN SYLLABUS/D'UN SUPPORT DE PRÉSENTATION,

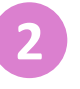

Générer une liste de ressources intéressantes pour en améliorer le contenu, en expliquant la valeur ajoutée de ressources proposées par rapport au document initial

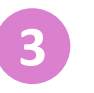

Générer des questions pour interroger la compréhension des étudiants sur base du contenu du pdf en effectuant des liens entre les concepts

À PARTIR D'UN DOCUMENT DE RÉFÉRENCE,

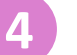

**4** Générer un résumé du contenu du document

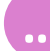

## **SUR BASE D'UNE THÉMATIQUE QUE VOUS CHOISISSEZ SUR BASE D'UN DOCUMENT PDF QUE VOUS CHOISISSEZ**

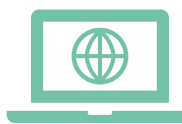

Ouvrir son navigateur Edge

Se rendre sur

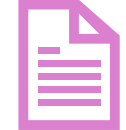

### VIA COPILOT SUR VOTRE NAVIGATEUR DIRECTEMENT À PARTIR D'UN FICHIER PDF

### • Sélectionner le fichier pdf **https://copilot.microsoft.com/**

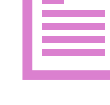

• Faire un clic droit et choisir

'ouvrir avec'

### L'ouvrir avec Microsoft Edge Cliquer sur 'Demander à Copilot'

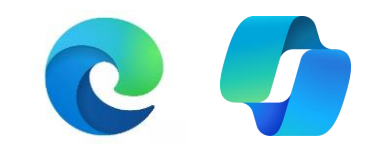

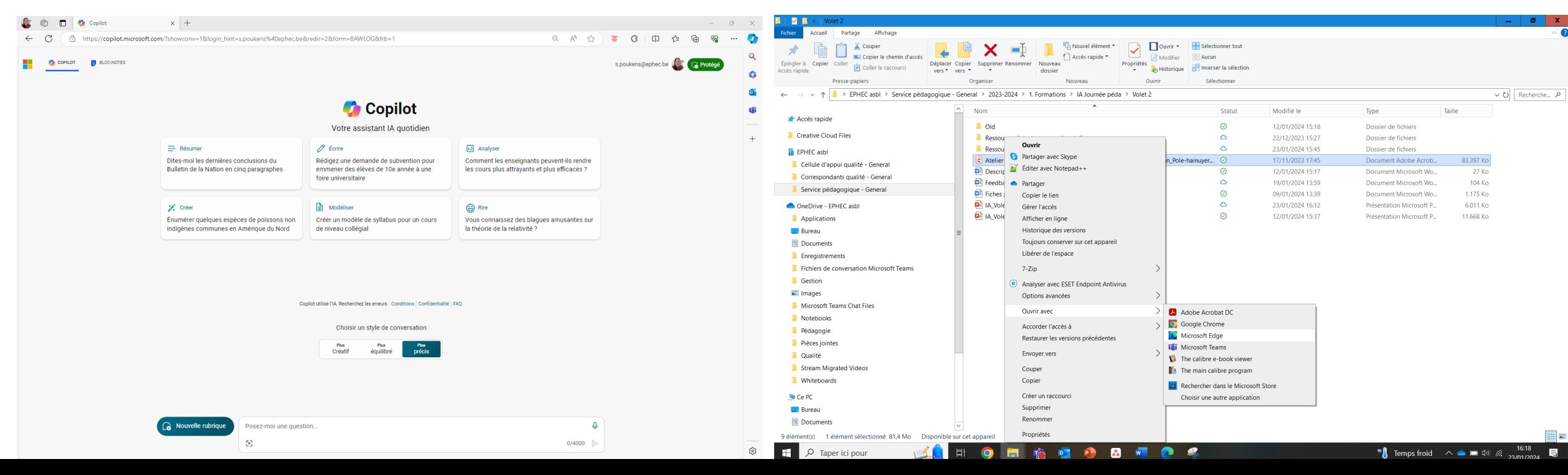

### **Ton rôle**

Je veux que tu joues le rôle d'un concepteur pédagogique qui aide les enseignants d'une Haute Ecole à effectuer au mieux leurs missions. Pour ce faire, tu exécutes la tâche reprise ci-dessous en prenant en compte les contraintes renseignées ainsi que le format de réponse souhaité. L'enseignant que tu accompagnes donne cours de […] à des étudiants de […].

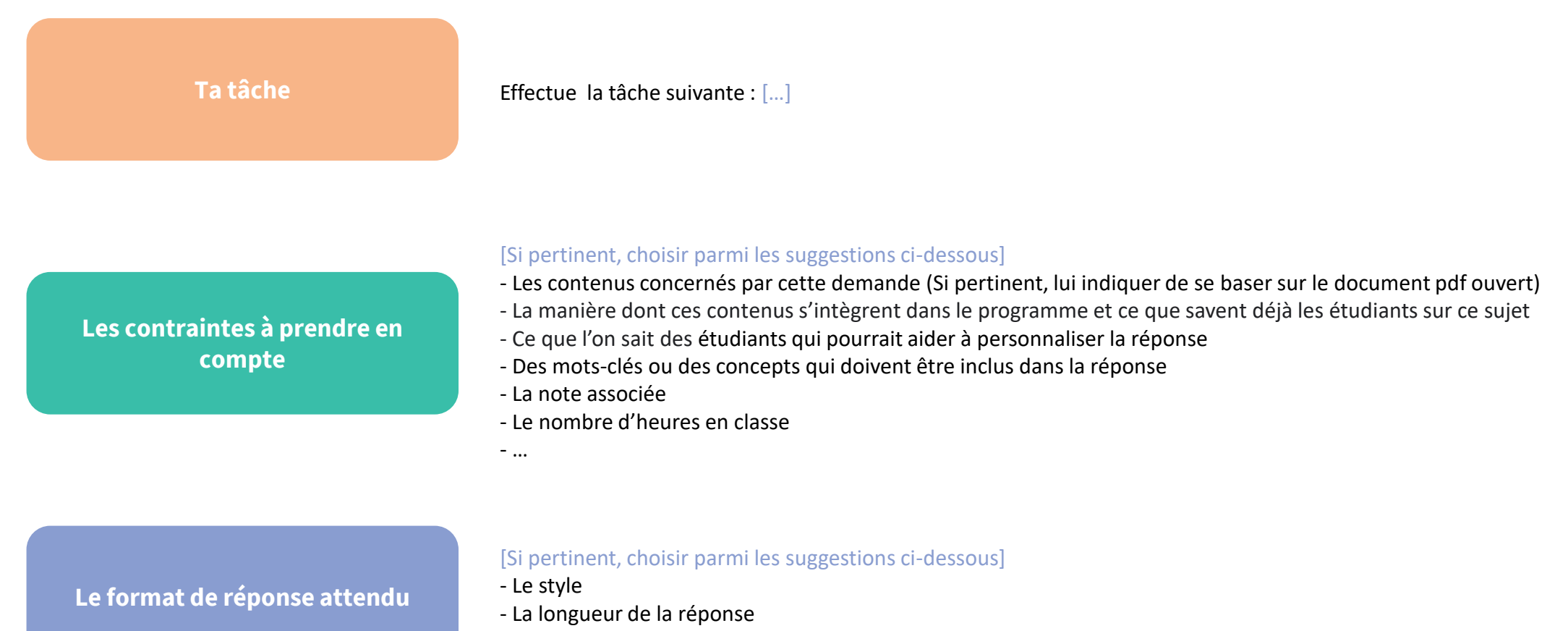

- Son format (tableau, code, bullet points, texte,..)
- La structure
- …

## L'IA et l'évaluation

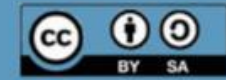

## Ce qui est mis à votre disposition dans ce support :

- 1. Mise en situation pour l'exercice de simulation et
- 2. Matériel utile à sa réalisation
- 3. Ressources pour s'en emparer par la suite dans sa pratique

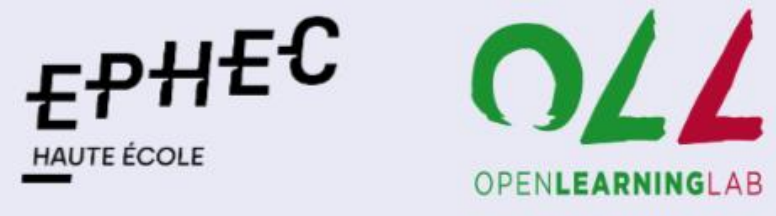

Cliquez sur les boutons ci-dessous pour accéder aux ressources de chacun des ateliers

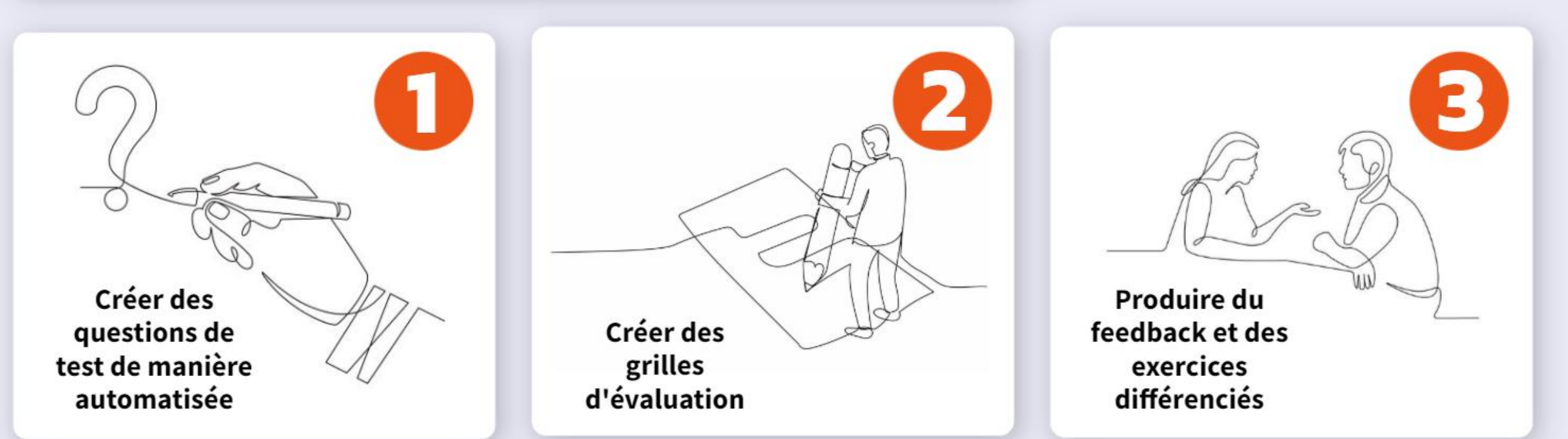

## Les **bonnes pratiques** d'usage avec l'IA générative

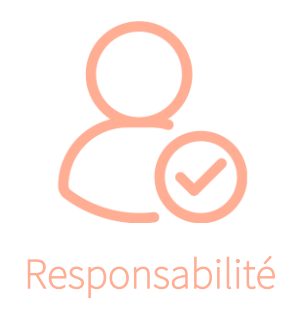

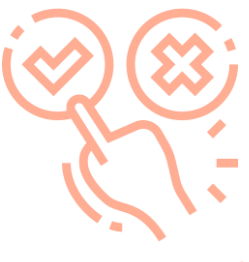

Vous commandez

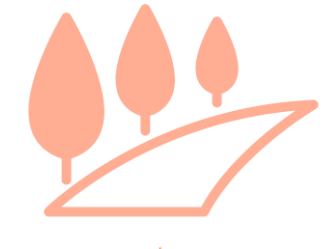

Donnez du contexte

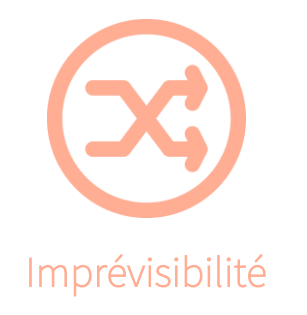

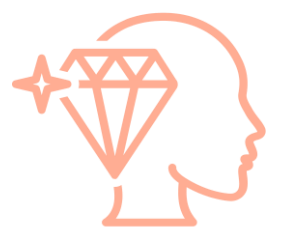

Exigez la clarté

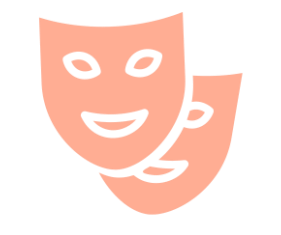

L'IA mime l'humain

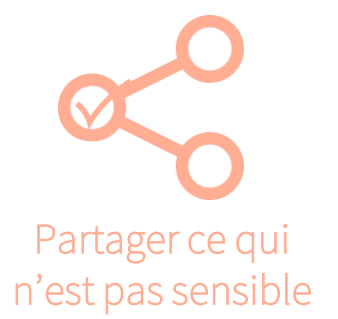

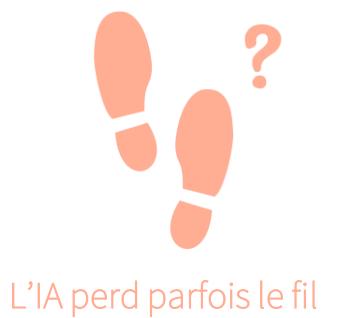

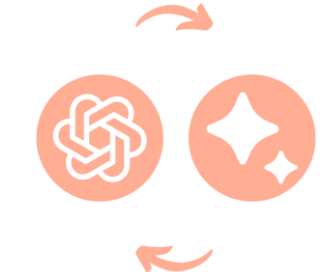

## Banques de prompts à garder sous le coude

Cliquez sur l'image pour accéder au site https://www.aiforeducation.io/promptlibrary qui propose différents prompts (en anglais) à utiliser dans l'enseignement.

### **Assessment VIEW ALL**  $\langle \rangle$ **BLOOM'S TAXONOMY RUBRICS** Quizzes **Authentic Assessments** REATE FORMATTED RUBRICS FOR ANY TYPE OF Create a Bloom's Taxonomy for any grade level and Use a GenAl Chatbot to create unique authentic Create quizzes (with and without content) using ASSIGNMENT assessments for your students ChatGPT **Authentic Assessments Bloom's Taxonomy** Rubrics Quizzes

## Communication

**VIEW ALL** 

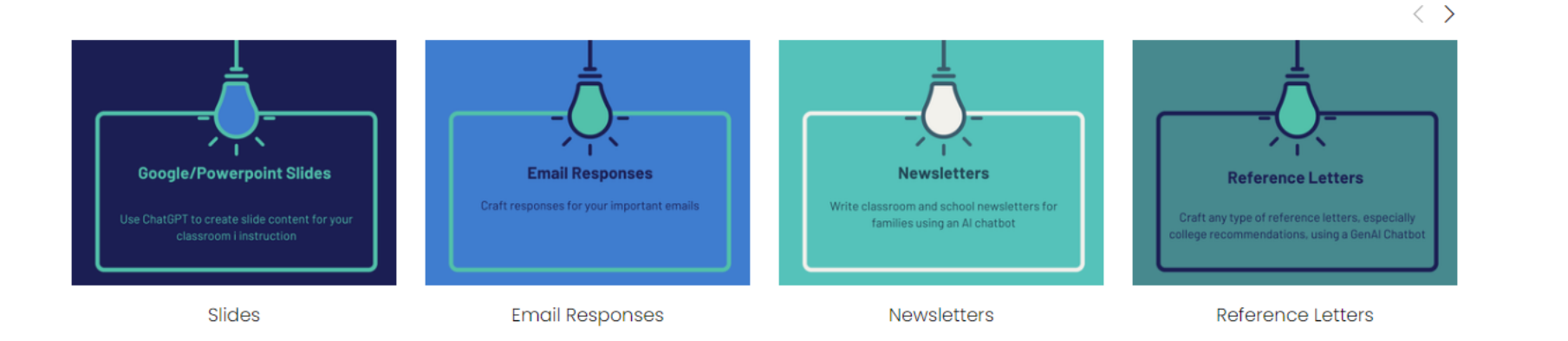

Cette collection est une veille en continue sur des listes de "requêtes/ prompts" réalisées avec l'IA dans un contexte éducatif et pédagogique..

## Prompts IA en education

▲ Idremeau 324 novembre 2023 #30 perles © 8.6K vues +0 26 abonnés

 $\pm$  Exemples de prompts en français pour la formation

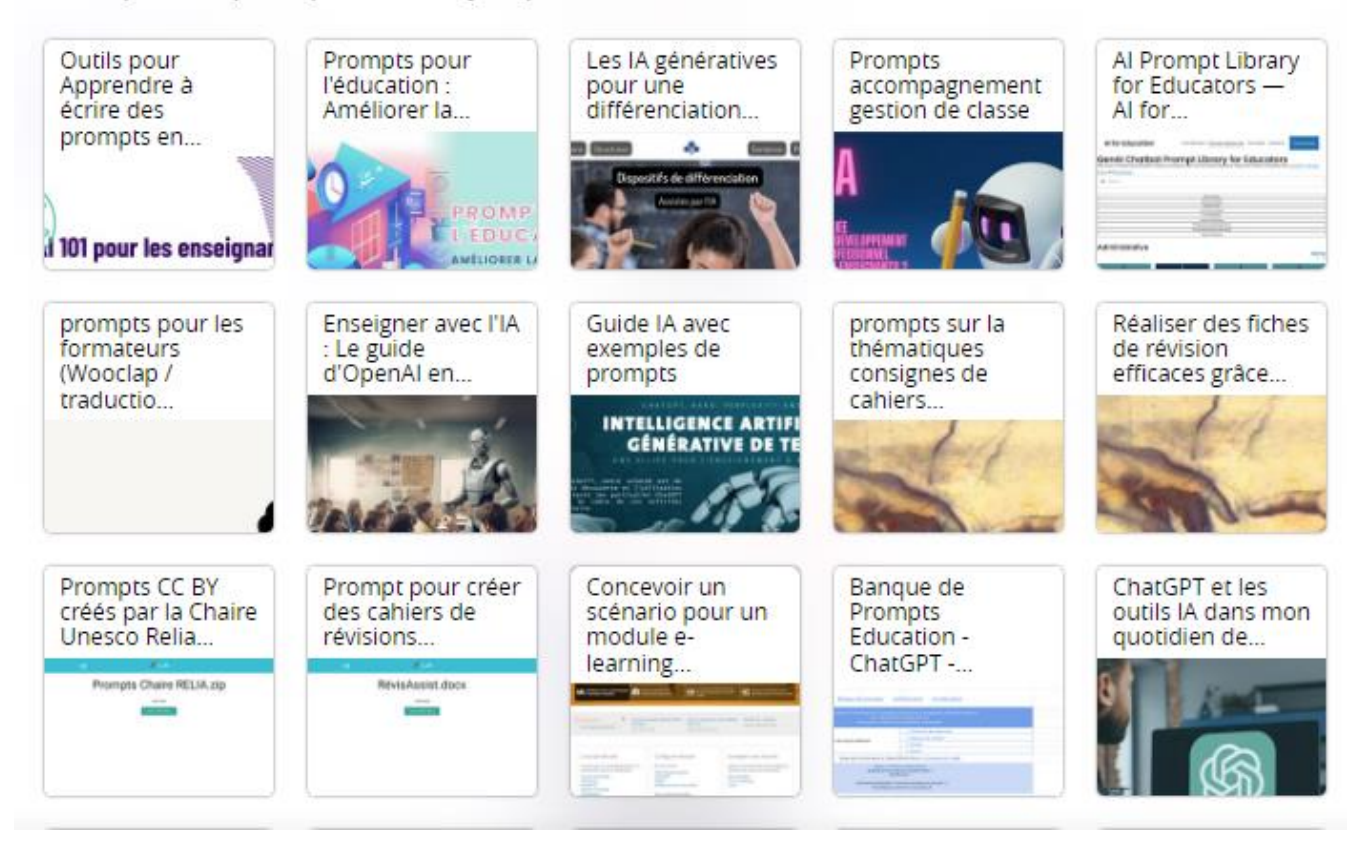

Dans cet article, Sébastien Place propose une réserve de prompts pour les scénarios de type éducatif.

## **PROMPTS POUR** L'ÉDUCATION

**AMÉLIORER LA PRODUCTIVITÉ ET L'APPRENTISSAGE** GRÂCE À L'IA

Cette collection répertorie 100 prompts pédagogiques pour devenir un(e) formateur(trice) d'exception à l'ère de l'Intelligence Artificielle (IA).

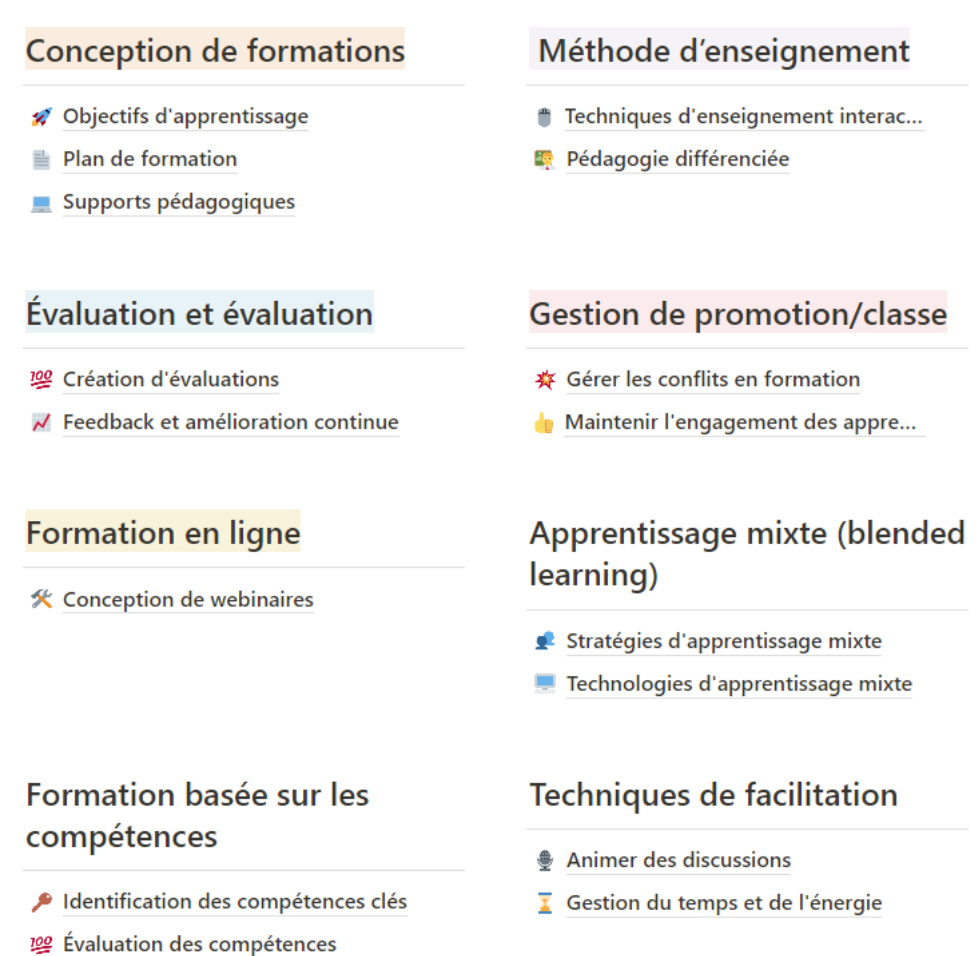

Dites-nous ce que vous en avez pensé !

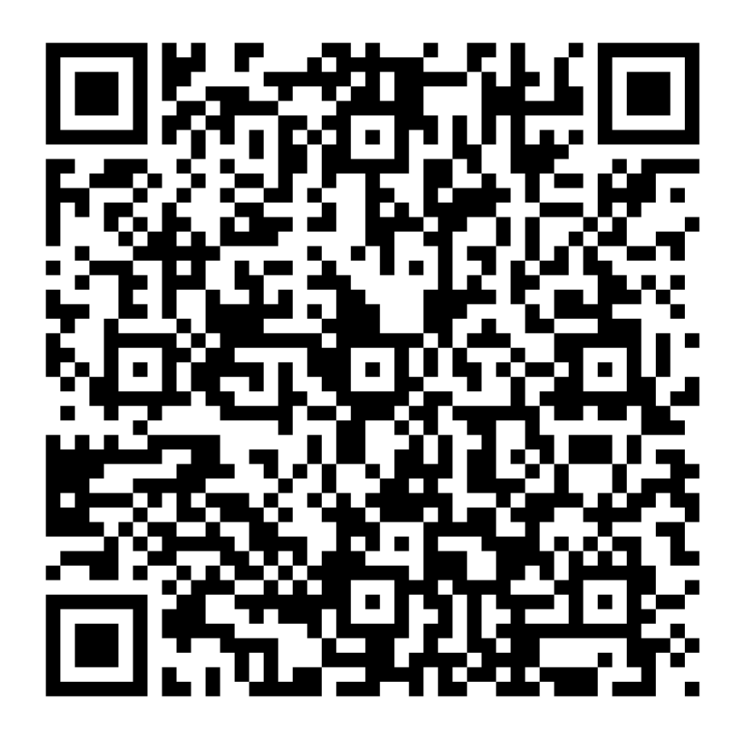

Amadieu, F. & Tricot, A. (2020), [Apprendre avec le numérique](https://www.editions-retz.com/enrichir-sa-pedagogie/mes-connaissances-educatives/apprendre-avec-le-numerique-9782725638768.html)

- Detroz, P. (2024), L'intelligence artificielle : une opportunité pour améliorer les dispositifs d'évaluation des acquis des étudiants dans l'ens eignement  $\overline{\mathbf{L}}$ supérieur, organisée proposée par la Mission de pédagogie universitaire de l'USJ
- $\overline{\mathbf{z}}$ Delièvre, B. (2023), Evaluation avec l'Intelligence Artificielle : pistes pour l'action et la réflexion, journée du Pôle Hainuyer

Eaton, S (2023), [Artificial intelligence and academic integrity, post-plagiarism](https://www.universityworldnews.com/post.php?story=20230228133041549)

Hardman, P. (2023), [Post-AI Assessment.](https://drphilippahardman.substack.com/p/post-ai-assessment)

Herling, F. (2023), [Les objectifs d'apprentissage](https://ernest.hec.ca/video/DAIP/pdf/Objectifs_d_Apprentissage_Socio-affectifs.pdf)

Holmes, W. (2022), [State of the art and practice in AI in education,](https://onlinelibrary.wiley.com/doi/10.1111/ejed.12533) European Journal of Education Research, Development and Policy, Volume 57, Issue 4

Houry, Y. (2023), [Réglementation & Conseils d'utilisation des IA génératives](https://docs.google.com/document/d/10M8bJugirkL9JkDwb3TAcHv6i2nxrpdKjQVOX7uNPhY/edit#heading=h.7onvyn8ag20u)

- Houry, Y. (2023), Promenons-[nous dans les bois de l'intelligence artificielle](https://docs.google.com/presentation/d/1edhjQlVj7ZEelpSE_zEn1iDGs2cNNkFUKnkeb3HJtJE/edit#slide=id.g2160e008923_0_134) <u>57</u>
- Houry, Y. (2023), [Une \(toute\) petite histoire](https://publish.obsidian.md/yannhoury/%C3%89criture/LinkedIn/Qu) de l'IA  $\overline{\mathbf{z}}$

Kleiman, G. (2023), [Teaching Students to Write with AI: The SPACE Framework](https://medium.com/the-generator/teaching-students-to-write-with-ai-the-space-framework-f10003ec48bc)

Lee, J. (2023), **Effective assessment practices for a ChatGPT-enabled world**, The Times Higher Education.

Lez, A., Dubé, E. et Beaulieu, M. (2023). [Évaluer à l'ère des IA : un guide de réflexion](https://www.usherbrooke.ca/ssf/fileadmin/sites/ssf/Enseignement/ia/Evaluer_ere_IA-V1-3.pdf), Service de soutien à la formation, Université de Sherbrooke.

Miller, M. (2023), [AI in the classroom: What's cheating? What's OK?](https://ditchthattextbook.com/ai-cheating/)

Mollick, E. (2023), [The Homework Apocalypse](https://www.oneusefulthing.org/p/the-homework-apocalypse)

Munn, Y. (2023), [La taxonomie de Bloom revisitée pour un apprentissage significatif à l'ère de l'IA](https://collimateur.uqam.ca/a-la-une/la-taxonomie-de-bloom-revisitee-a-lere-de-lia/), Le Carrefour UQAM (enseigner.uqam.ca), adaptée de Bloom's Taxonomy Revisited par Oregon State University, CC BY 4.0

Oregon State University (2023), [Advancing meaningful learning in the age of AI](https://ecampus.oregonstate.edu/faculty/artificial-intelligence-tools/meaningful-learning/)

Stasse, S. (2023), [Bloom revisité à la sauce IA](https://www.cadre21.org/pedagogie/bloom-revisite-a-la-sauce-ia/)

Unesco (2023), [Guidance for generative AI in education and research](https://www.unesco.org/en/articles/guidance-generative-ai-education-and-research)